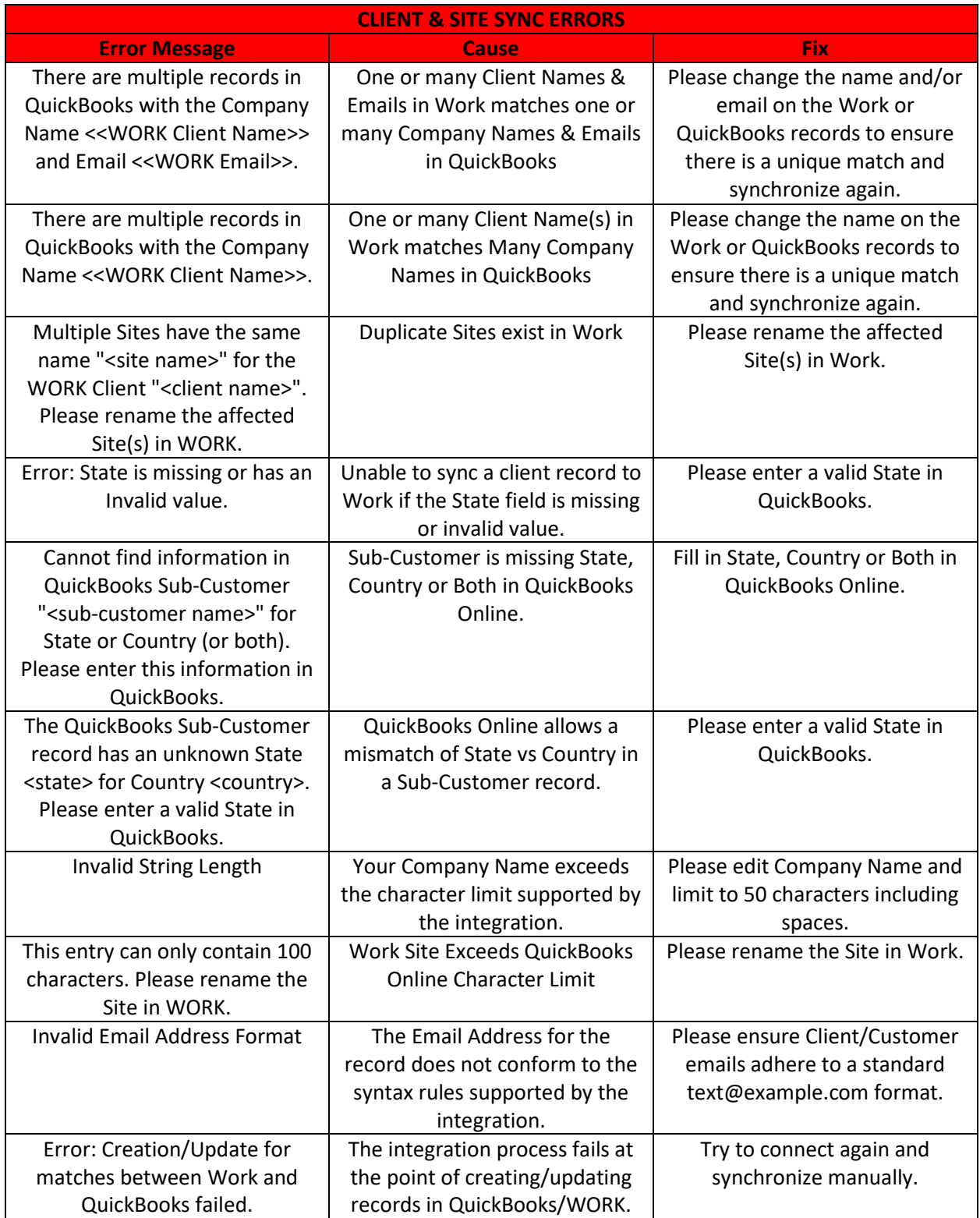

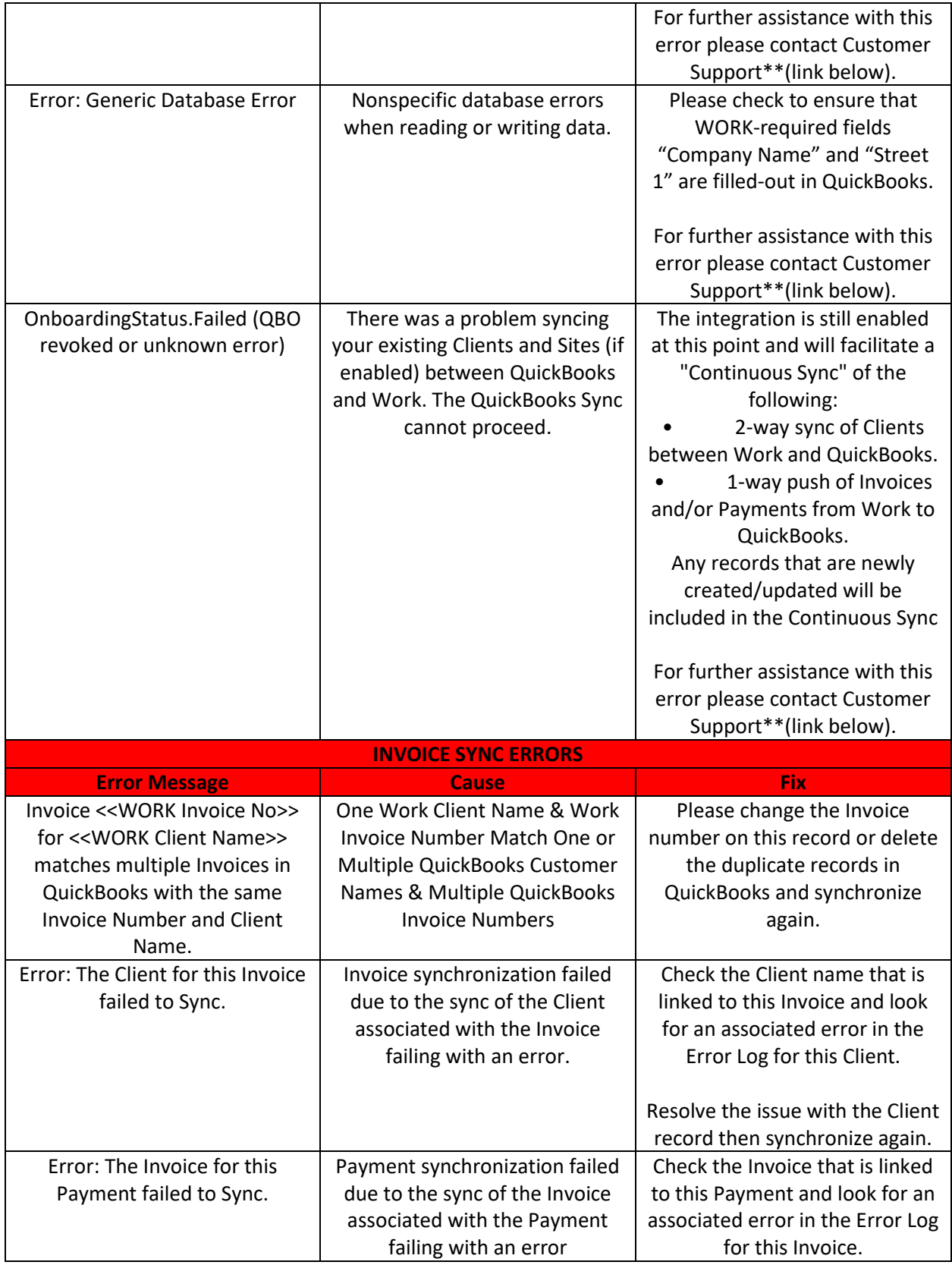

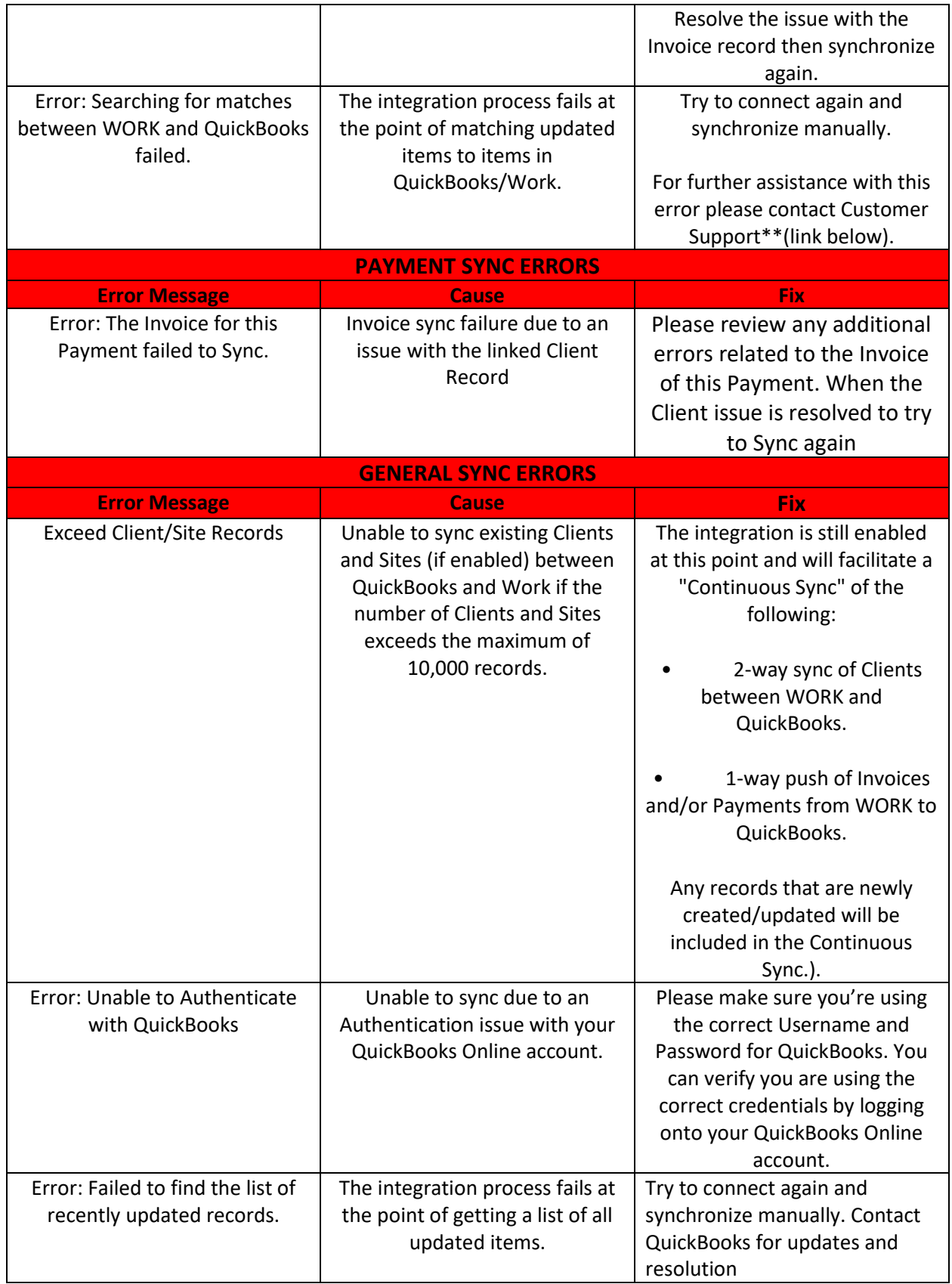

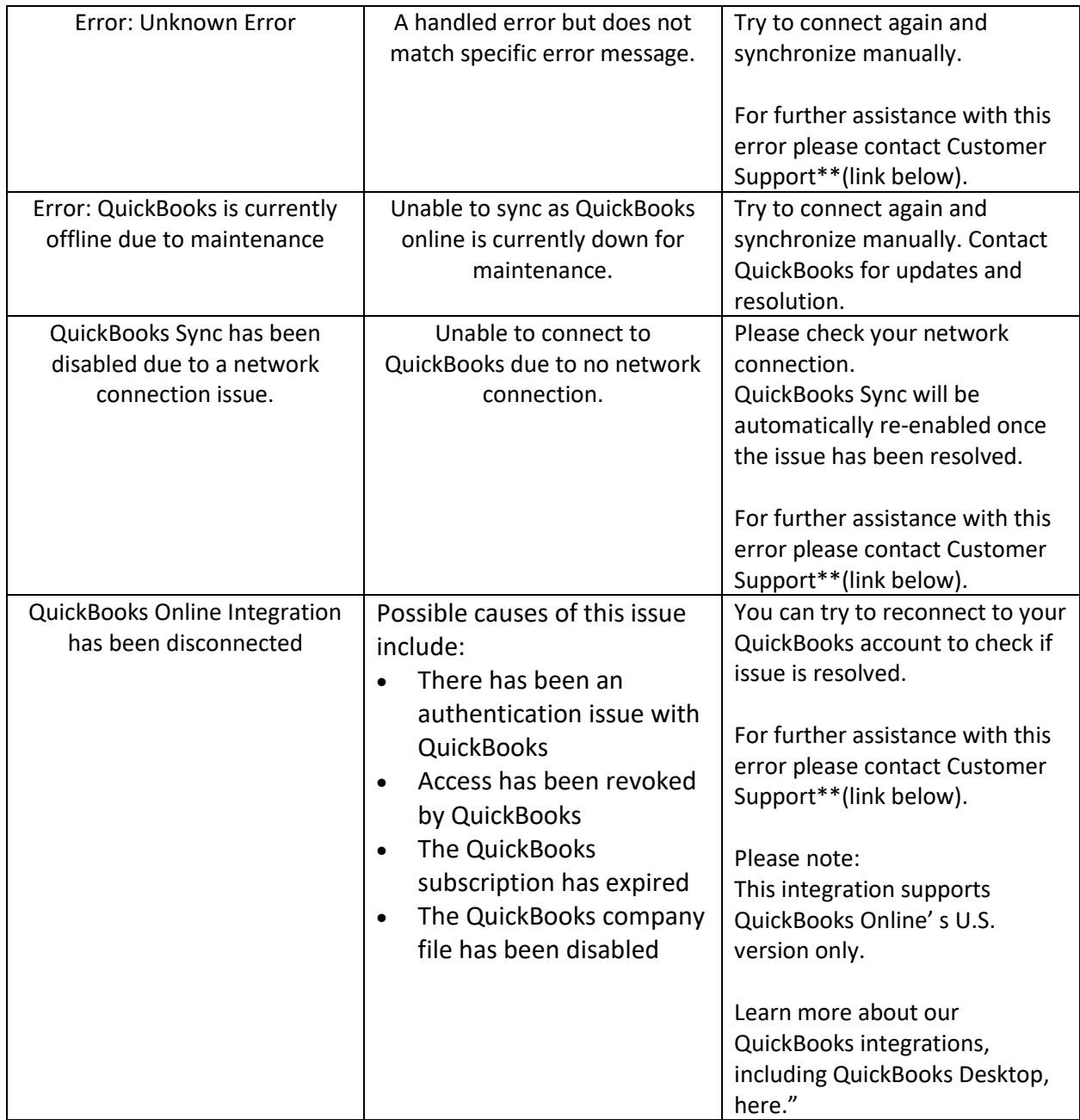

[\\*QuickBooks Error Codes](http://www.consolibyte.com/docs/index.php/QuickBooks_SDK_Error_Codes)

[\\*Customer Support](https://support.work.fleetmatics.com/hc/en-us/articles/206196286-How-do-I-contact-Customer-Support-)